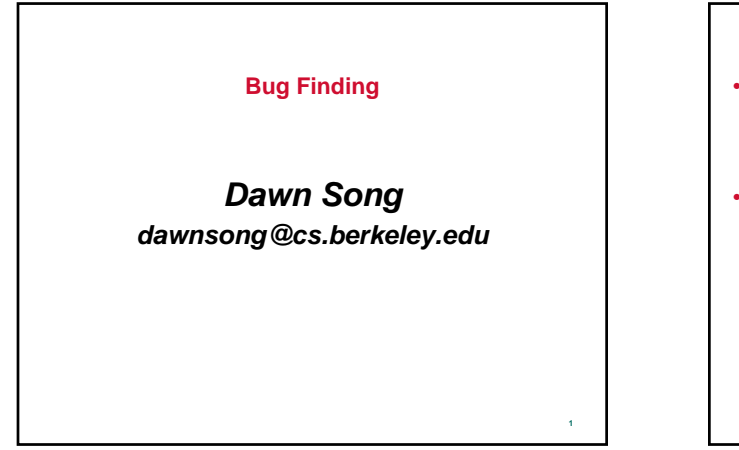

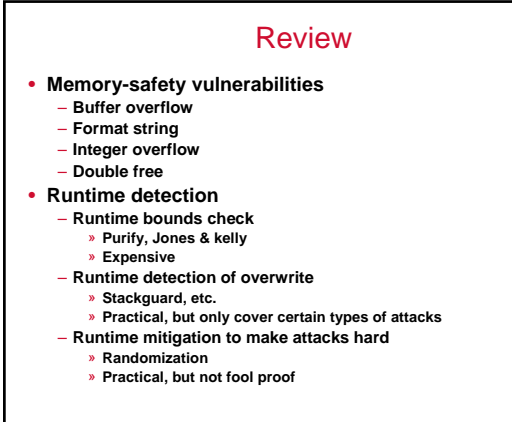

## This Class: Bug Finding

- **The iPhone story**
- **Blackbox bug finding**
- **Whitebox bug finding**

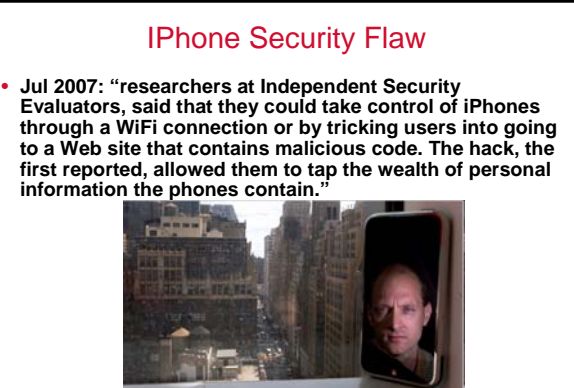

**2**

**6**

**4 Charles Miller, shown on his iPhone, said that after finding a hole in security, "you were in complete control."**

### iPhone attack

**3**

**5**

5

- **iPhone Safari downloads malicious web page** – **Arbitrary code is run with administrative privileges**
	- **Can read SMS log, address book, call history, other data**
	- **Can perform physical actions on the phone.** 
		- » **system sound and vibrate the phone for a second**
		- » **could dial phone numbers, send text messages, or record**
	- **audio (as a bugging device)**
	- **Can transmit any collected data over network to attacker**

**See http://www.securityevaluators.com/iphone/**

### 0days Are a Hacker Obsession

- **An 0day is a vulnerability that's not publicly known**
- **Modern 0days often combine multiple attack vectors & vulnerabilities into one exploit**
	- **Many of these are used only once on high value targets**
- **0day statistics**
	- **Often open for months, sometimes years**

### Market for 0days

- **Sell for \$10K-100K**
- **Tippingpoint**
- **Eeye**
- **Gleg.net**
- **Dsquare**
- **Idefense**
- **Digital armaments**
- **Breakingpoint**

### How to Find a 0day?

- **Step #1: obtain information**
- **Hardware, software information** – **Sometimes the hardest step** » **eBay to the rescue**
- **Step #2: bug finding** – **Manual audit**
	- **(semi)automated techniques/tools**

### The iPhone Story

### • **Step #1: WebKit opensource**

- **svn co http://svn.webkit.org/repository/webkit/trunk WebKit**
- **Step #2: identify potential focus points**
	- **From development site: The JavaScriptCore Tests "***If you are making changes to JavaScriptCore, there is an additional test suite you must rn before landing changes. This is the Mozilla JavaScript test suite***."** – **So we know what they use for unit testing**
	- » **Use code coverage to see which portions of code is not well tested**
	- » **Tools gcov, icov, etc., measure test coverage**

### **Results**

- **59.3% of 13622 lines in JavaScriptCore were covered**
	- **79.3% of main engine covered**
	- **54.7% of Perl Compatible Regular Expression (PCRE) covered**
- **Next step: focus on PCRE**
- **Wrote a PCRE fuzzer (20 lines of perl)**
- **Ran it on standalone PCRE parser (pcredemo from PCRE library)**
- **Started getting errors:** *PCRE compilation failed at offset 6: internal error: code overflow*

• **Evil regular expressions crash mobileSafari**

### The Art of Fuzzing

- **Automaticly generate test cases**
- **Many slightly anomalous test cases are input into a target interface**
- **Application is monitored for errors**
- **Inputs are generally either file based (.pdf, .png, .wav, .mpg)**
- **Or network based…**
	- **http, SNMP, SOAP**

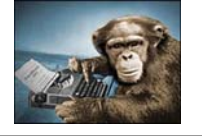

**9**

### Trivial Example

- **Standard HTTP GET request** – **GET /index.html HTTP/1.1**
- **Anomalous requests**
	- **AAAAAA...AAAA /index.html HTTP/1.1**
	- **GET ///////index.html HTTP/1.1**
	- **GET %n%n%n%n%n%n.html HTTP/1.1**
	- **GET /AAAAAAAAAAAAA.html HTTP/1.1**
	- **GET /index.html HTTTTTTTTTTTTTP/1.1**
	- **GET /index.html HTTP/1.1.1.1.1.1.1.1**

**10**

**8**

### Regression vs. Fuzzing

- **Regression: Run program on many normal inputs, look for badness.**
	- **Goal: Prevent normal users from encountering errors (e.g. assertions bad).**
- **Fuzzing: Run program on many abnormal inputs, look for badness.**
	- **Goal: Prevent attackers from encountering exploitable errors (e.g. assertions often ok)**

**13**

**15**

### Approach I: Black-box Fuzz Testing

- **Given a program, simply feed it random inputs, see whether it crashes**
- **Advantage: really easy**
- **Disadvantage: inefficient**
	- **Input often requires structures, random inputs are likely to be malformed**
	- **Inputs that would trigger a crash is a very small fraction, probability of getting lucky may be very low**

**14**

**16**

**18**

### Enhancement I: Mutation-Based Fuzzing

- **Take a well-formed input, randomly perturb (flipping bit, etc.)**
- **Little or no knowledge of the structure of the inputs is assumed**
- **Anomalies are added to existing valid inputs**
- **Anomalies may be completely random or follow some heuristics (e.g. remove NUL, shift character forward)**
- **Examples:**
	- **E.g., ZZUF, very successful at finding bugs in many real-world programs, http://sam.zoy.org/zzuf/**
	- **Taof, GPF, ProxyFuzz, FileFuzz, Filep, etc.**

### Example: fuzzing a pdf viewer

- **Google for .pdf (about 1 billion results)**
- **Crawl pages to build a corpus**
- **Use fuzzing tool (or script to)**
	- **1. Grab a file**
	- **2. Mutate that file**
	- **3. Feed it to the program**
	- **4. Record if it crashed (and input that crashed it)**

# **17** Mutation-based Fuzzing In Short • **Strengths** – **Super easy to setup and automate** – **Little to no protocol knowledge required** • **Weaknesses** – **Limited by initial corpus** – **May fail for protocols with checksums, those which depend on challenge response, etc.**

# Enhancement II: Generation-Based Fuzzing

- **Test cases are generated from some description of the format: RFC, documentation, etc.**
	- **Using specified protocols/file format info**
	- **E.g., SPIKE by Immunity http://www.immunitysec.com/resourcesfreesoftware.shtml**
- **Anomalies are added to each possible spot in the inputs**
- **Knowledge of protocol should give better results than random fuzzing**

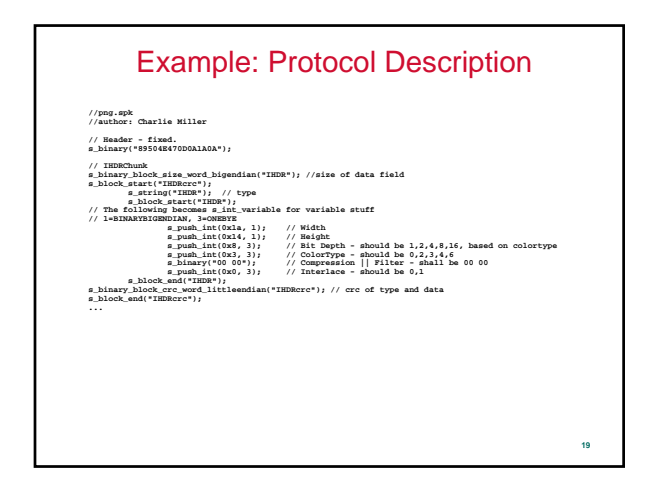

### Generation-Based Fuzzing In Short

### • **Strengths**

- **completeness**
- **Can deal with complex dependencies e.g. checksums**

#### • **Weaknesses**

- **Have to have spec of protocol**
- » **Often can find good tools for existing protocols e.g. http, SNMP**

**20**

**22**

**24**

- **Writing generator can be labor intensive for complex protocols**
- **The spec is not the code**

### Fuzzing Tools

- **Hackers' job made easy**
- **Input generation**
- **Input injection**
- **Bug detection**
- **Workflow automation**

### Input Generation

- **Existing generational fuzzers for common protocols (ftp, http, SNMP, etc.)** – **Mu-4000, Codenomicon, PROTOS, FTPFuzz**
- **Fuzzing Frameworks: You provide a spec, they provide a fuzz set**
	- **SPIKE, Peach, Sulley**
- **Dumb Fuzzing automated: you provide the files or packet traces, they provide the fuzz sets** – **Filep, Taof, GPF, ProxyFuzz, PeachShark**
- **Many special purpose fuzzers already exist as well** – **ActiveX (AxMan), regular expressions, etc.**

### Input Injection

### • **Simplest**

- **Run program on fuzzed file**
- **Replay fuzzed packet trace**
- **Modify existing program/client**
- **Invoke fuzzer at appropriate point**
- **Use fuzzing framework**
- **e.g. Peach automates generating COM interface fuzzers**

Bug Detection

- **See if program crashed**
- **Type of crash can tell a lot (SEGV vs. assert fail)** • **Run program under dynamic memory error detector (valgrind/purify)**
- **Catch more bugs, but more expensive per run.**
- **See if program locks up**
- **Roll your own checker e.g. valgrind skins**

**21**

### Workflow Automation

- **Sulley, Peach, Mu-4000 all provide tools to aid setup, running, recording, etc.**
- **Virtual machines can help create reproducable workload**

### How Much Fuzz Is Enough?

- **Mutation based fuzzers may generate an infinite number of test cases... When has the fuzzer run long enough?**
- **Generation based fuzzers may generate a finite number of test cases. What happens when they're all run and no bugs are found?**

### Example: PDF

**25**

**27**

**29**

- **I have a PDF file with 248,000 bytes**
- **There is one byte that, if changed to particular values, causes a crash**

– **This byte is 94% of the way through the file**

- **Any single random mutation to the file has a probability of .00000392 of finding the crash**
- **On average, need 127,512 test cases to find it**
- **At 2 seconds a test case, thats just under 3 days...**
- **It could take a week or more...**

### Code Coverage

**26**

**28**

- **Some of the answers to these questions lie in** *code coverage*
- **Code coverage is a metric which can be used to determine how much code has been executed.**
- **Data can be obtained using a variety of profiling tools. e.g. gcov**

### Types of Code Coverage • **Line/block coverage** – **Measures how many lines of source code have been executed.** • **Branch coverage** – **Measures how many branches in code have been taken (conditional jmps)** • **Path coverage** – **Measures how many paths have been taken**

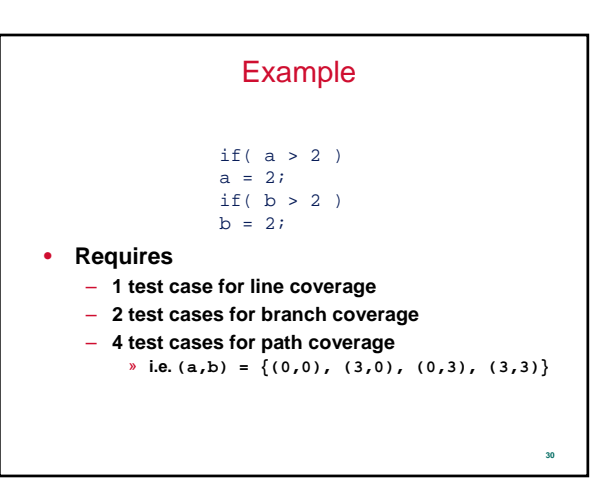

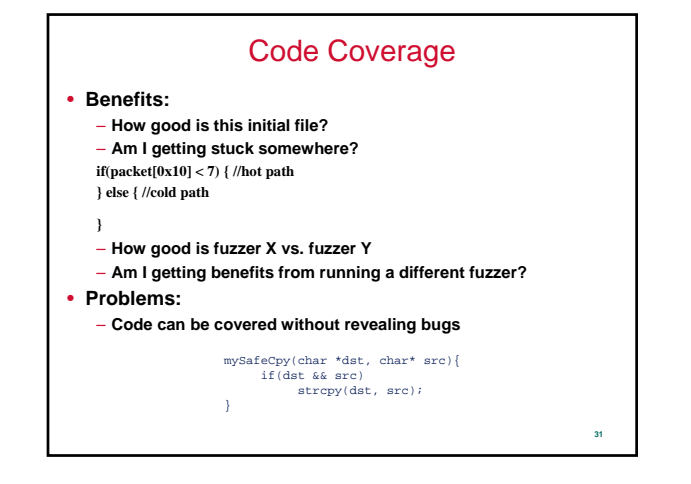

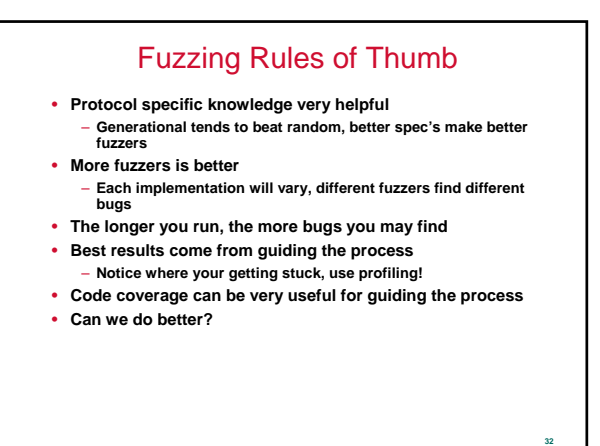

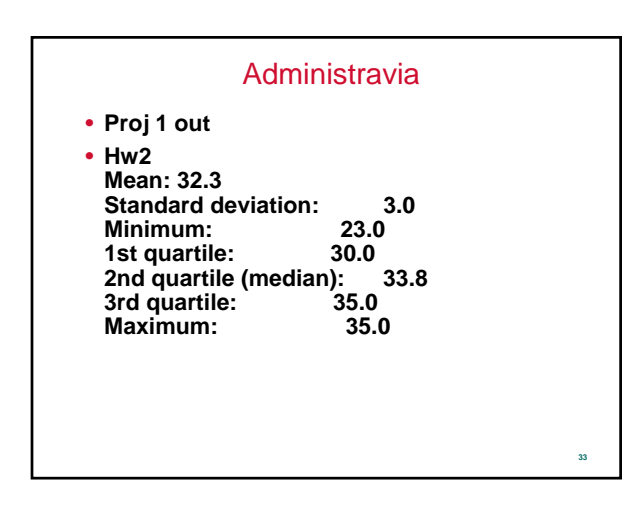

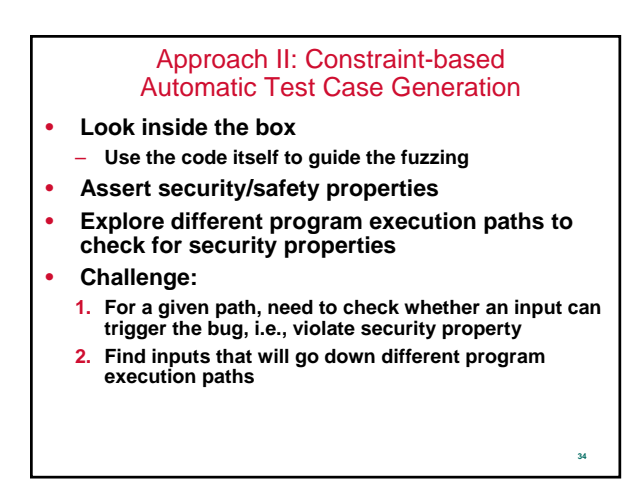

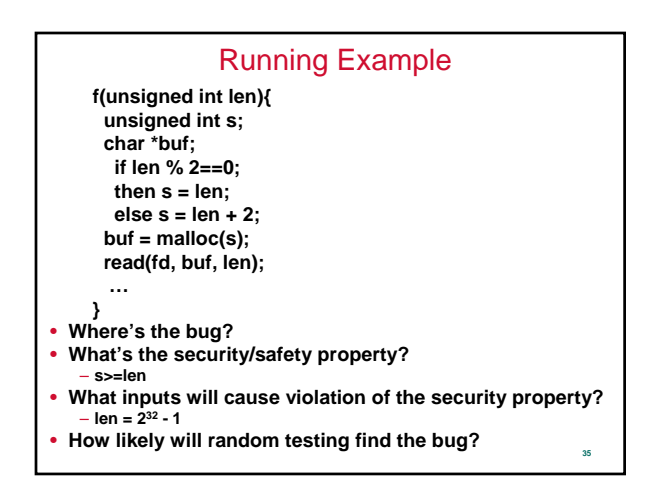

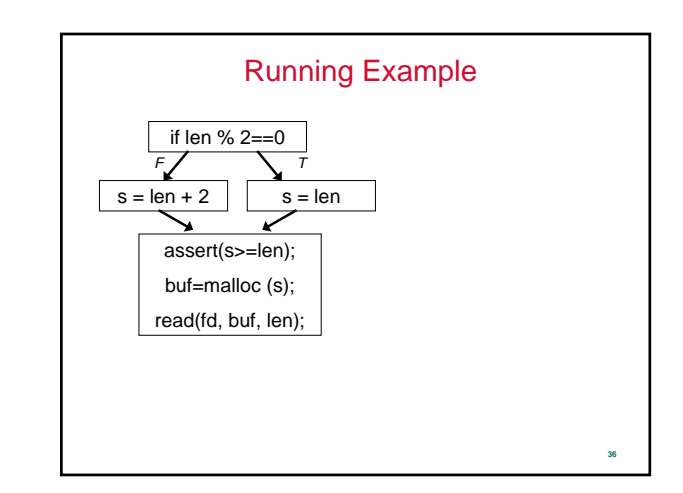

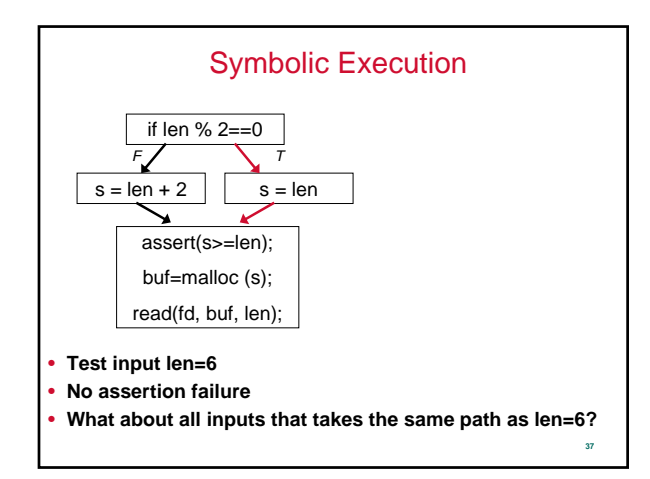

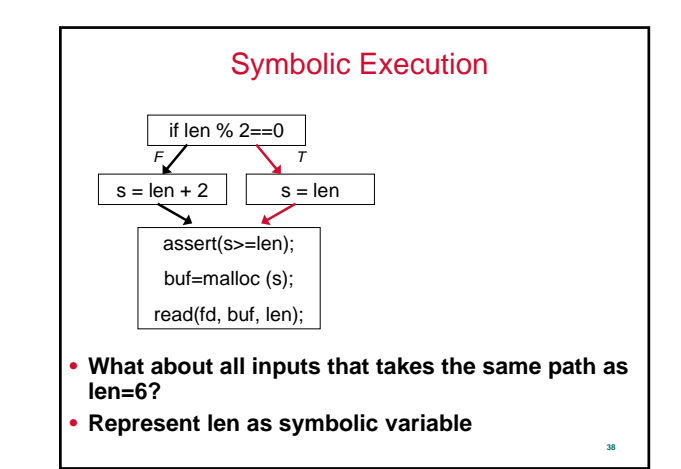

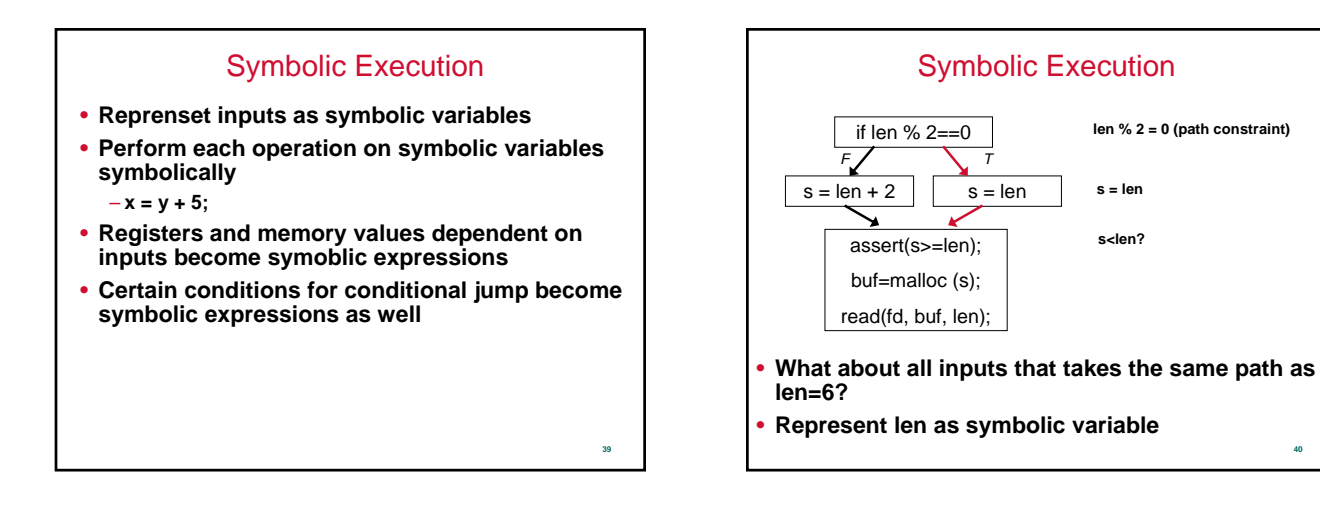

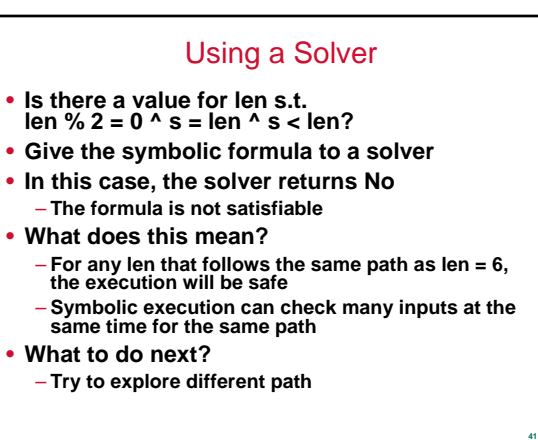

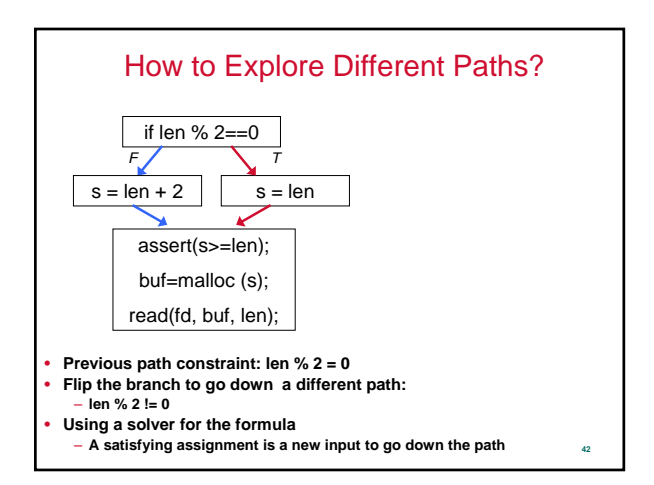

**40**

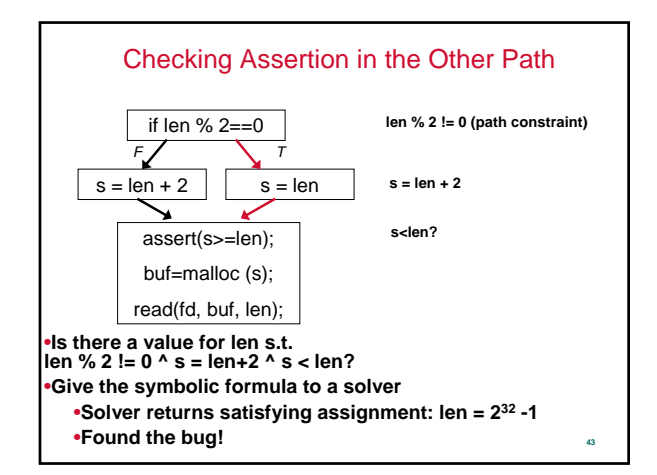

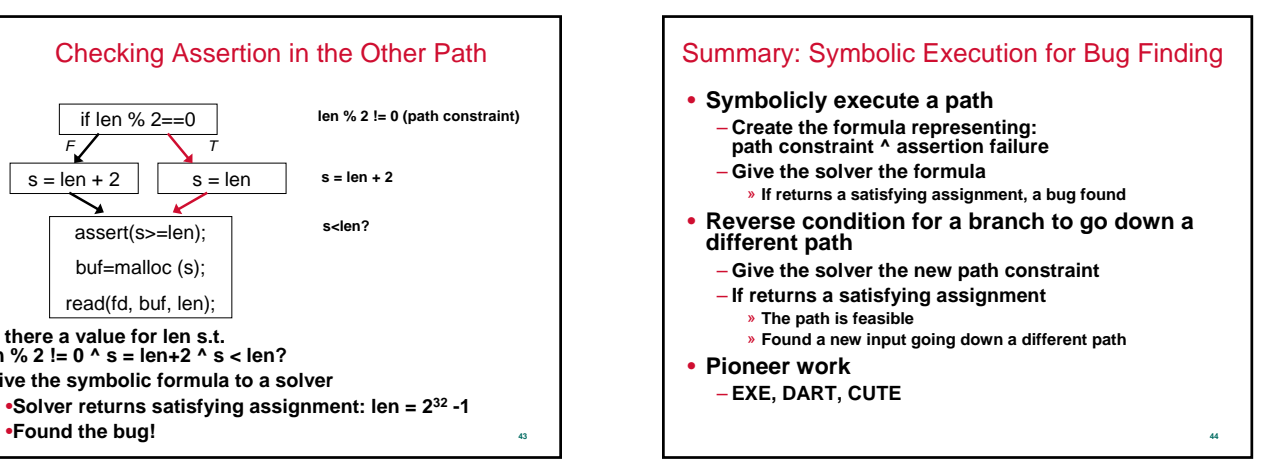